# $3 \qquad \text{IFT}_{\text{E}} \text{X}$

ı

 $\begin{array}{cc} 2002 & \phantom{0}4 & \phantom{0}20 \end{array}$ 

| $\mbox{Tr} {\bf X}$<br>$\operatorname{mikilab}$                                           | $\mathrm{d}\mathrm{v}\mathrm{i}$             | ${\rm PDF}$                                                                                                    |                           |
|-------------------------------------------------------------------------------------------|----------------------------------------------|----------------------------------------------------------------------------------------------------|---------------------------|
| $\mathbf{1}$<br>$\ensuremath{\mathrm{IMT} \mathrm{E} \mathrm{X}}$                         |                                              | $\verb+\begin{tabular}+ \verb+1+ \verb+\+1+ \verb+\+1+ \verb$<br>$\end{tabular}$ | $\overline{(\ }$<br>$)$ } |
| $1.1\,$                                                                                   |                                              | Fig. 2 $\,$ tabular                                                                                                    |                           |
| Table $1.1\,$                                                                             |                                              | Table 2 tabular                                                                                                    |                           |
| Table $1$<br>$\,1\,$<br>1400<br>$\,1\,$<br>$1700\,$                                       |                                              | $\mathbf{l}$<br>$\mathbf c$<br>$\bf r$                                                                                                    |                           |
| Fig. $1$                                                                                  |                                              |                                                                                                    |                           |
| \begin{center}<br>\begin{tabular}{lcr}<br>$\&$<br>$\&$<br>$\backslash\backslash$          | $1.2\,$<br>$1.2.1\,$                         |                                                                                                    |                           |
| & 1 & 1400<br>& 1 & 1700<br>$\backslash\backslash$<br>$\end{tabular}$<br>$\end{center}$   | $\setminus \setminus$                        | Fig. 3                                                                                                    | Table $\sqrt{3}$          |
| Fig. $1\,$                                                                                |                                              | Table $3\,$                                                                                                    |                           |
| center                                                                                    | $\mbox{center}$                              | $\mathbf{1}$<br>$\mathbf{1}$                                                                                                    | 1400<br>1700              |
| ${\it tabular}$<br>tabular<br>Table $\sqrt{2}$<br>Fig. $2$                                | $\big\}$                                     | $\{$<br>$\}$<br>$\overline{2}$<br>$\hline$<br>$\hbox{\scriptsize \texttt{hline}}$                                                                                                    | $\,2$                     |
| \begin{tabular}\end{tabular}<br>Table $1.1\,$<br>$\,2$<br>$\operatorname{lcr}$<br>$\,1\,$ | 1.2.2<br>$\hbox{\scriptsize \texttt{hline}}$ |                                                                                                    |                           |

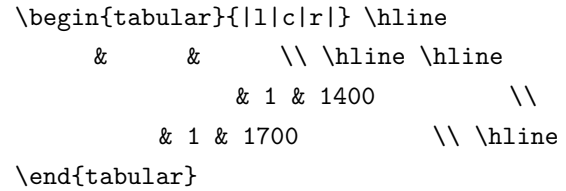

Fig. 3

Table 4

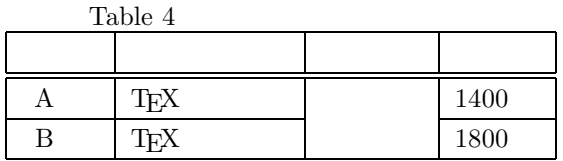

```
\begin{tabular}{|c|c|c|c|} \hline
     \& & \& \\
\hline\hline
A & \TeX & & 1400 \\
\climitsine{1-2}\climitsine{4-4}
B & \TeX & & 1800 \\\hline
\end{tabular}
```
Fig. 4

Fig. 4  $\hbox{hline}$  $\clap{\text{line}}$  $\clone \ \clap{\qquad - \}$ 

#### $1.3 \quad 1$

 $4$  $4$ 

#### Table 5

Table 5  $3$ Table 5 Fig.  $5\,$ 

> $\mu$ lticolumn  $\mu$ lticolumn 3

#### Fig. 5

## $\multicolumn{3}{|c|}{textbf{$ }} \\\hline\hline

Table  $5 \quad 1$ 

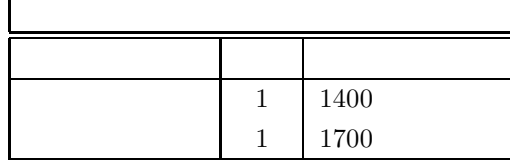

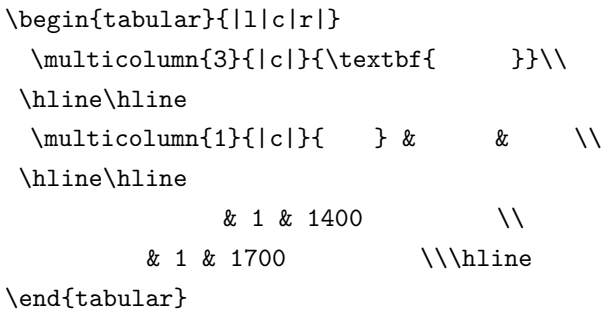

Fig.  $5 \quad 1$ 

#### 1. tabular

Fig. 5 tabular  $3$  $\mu$ lticolumn  $3$   $(\mathcal{N}ulticolumn)$  $1 \t" {3}$ "

# $2.$  $\mathcal{S}$

 $1$  or  $1$  or  $2\pi$  and  $2\pi$  $(\lambda)$  ( $\lambda$  2  $"$ {|c|}"

## $3.$

 $\mathcal{L}$  , which is the matrix of the matrix of the matrix of the matrix of the matrix of the matrix of the matrix of the matrix of the matrix of the matrix of the matrix of the matrix of the matrix of the matrix of the m  $\verb|\\ [math] \verb|\\ [math]$ 3  $"{\text{Stextbf}\{\quad\}}"$ 

#### $1.4$

tabular tabular<sup>\*</sup>  $Fig. 6$ 

# ndextermination of the state of the state  $\Gamma$

ble 6 Fig. 7  $80 \text{mm}$ Fig. 7  $p\{10zw\}$  10

| \begin{tabular*}{( )}{@{\extra                                 |                                |                             |             |
|----------------------------------------------------------------|--------------------------------|-----------------------------|-------------|
| colsep{\fill}}(<br>$)$ }                                       | $\cdots$                       | Table $2\,$                 |             |
|                                                                |                                |                             |             |
| \end{tabular}                                                  |                                |                             |             |
| Fig. 6                                                         | <b>DVI</b><br>$\boldsymbol{2}$ | <b>PDF</b>                  |             |
|                                                                | 2.1<br><b>PDF</b>              |                             |             |
|                                                                | ${\rm PDF^1}$                  | Adobe System                |             |
| Table $6\,$<br>80 <sub>mm</sub>                                |                                |                             |             |
|                                                                |                                |                             |             |
|                                                                |                                |                             |             |
| 1400<br>$1\,$                                                  |                                |                             | TEX         |
| 1700<br>$\mathbf{1}$                                           |                                | $\mathop{\rm DVI}\nolimits$ |             |
|                                                                |                                |                             | Microsoft   |
|                                                                | Word                           | Word                        |             |
|                                                                |                                |                             |             |
| table                                                          |                                |                             |             |
| $1.5\,$                                                        |                                |                             |             |
| tabular<br>$\ensuremath{\text{tab}}\xspace$<br>ular            | PDF                            | PDF                         |             |
|                                                                | ${\rm PDF}$                    |                             |             |
|                                                                |                                |                             |             |
| table<br>table                                                 | ${\rm PDF}$                    |                             |             |
| figure                                                         |                                |                             |             |
|                                                                | $\bullet$                      |                             |             |
| \caption{<br>$\mathcal{F}$                                     |                                |                             |             |
|                                                                |                                |                             |             |
|                                                                |                                |                             |             |
| \label{                                                        |                                |                             | Web         |
| }                                                              |                                |                             |             |
|                                                                | 2.2 PDF                        |                             |             |
|                                                                |                                |                             |             |
|                                                                | PDF                            | Adobe Acrobat 5.0           |             |
| mikilab<br>$\theta$                                            |                                |                             | Acrobat     |
|                                                                | Acrobat Distiller5.0(          | Distiller)                  |             |
| \fbref{table1}<br>$\cdots$                                     |                                | Distiller                   | ${\rm PDF}$ |
|                                                                |                                |                             |             |
| \begin{tabular*}{80mm}{@{\extracolsep{\fi                      |                                |                             | Distiller   |
| $11}$ }   p{10zw}   r   r   } \hline                           |                                |                             |             |
| \multicolumn{3}{ c }{\textbf{<br>33 N                          |                                |                             |             |
| \hline\hline                                                   |                                |                             | PrintOpti-  |
| \\\hline<br>&<br>&                                             | mized_mikilab.JobOptions       |                             |             |
| & 1 & 1400<br>$\overline{(\ }$<br>$\frac{1}{2}$                |                                |                             |             |
| $\overline{a}$<br>$)\backslash\backslash$ \hline<br>& 1 & 1700 | $\frac{1}{2}$ museion          | archive isdl basic seminar  |             |
| \end{tabular*}                                                 | $\operatorname{TEX}$           | Distiller                   |             |
| Fig. 7<br>$80 \mathrm{mm}$                                     |                                |                             |             |

<sup>1</sup>Portable Document Format

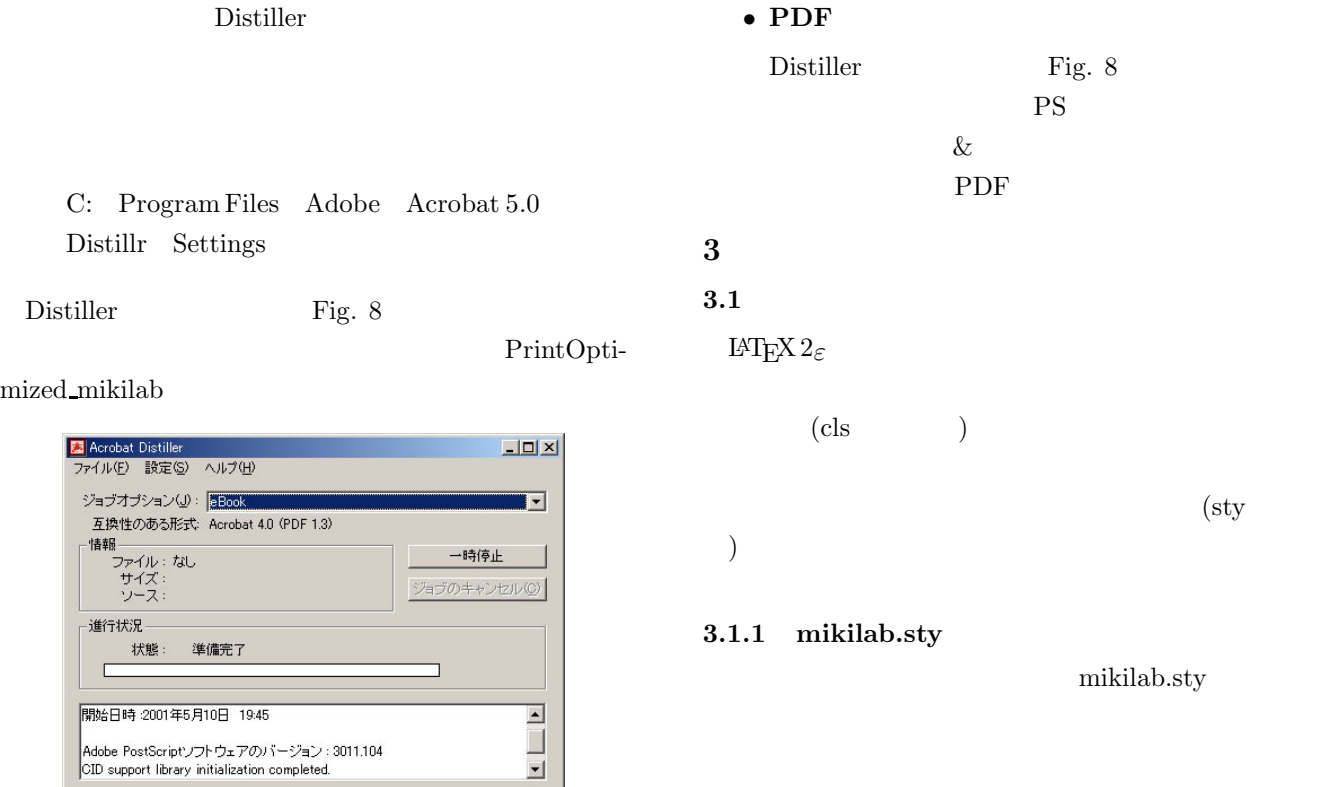

Fig. 8 Distiller

#### 2.3 PDF

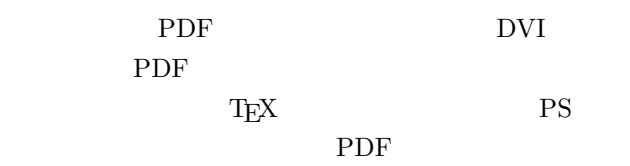

#### •  $PS$

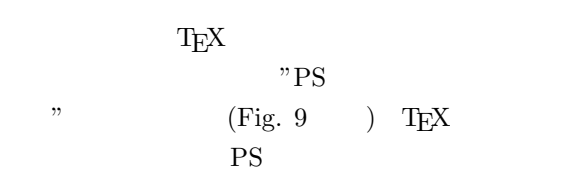

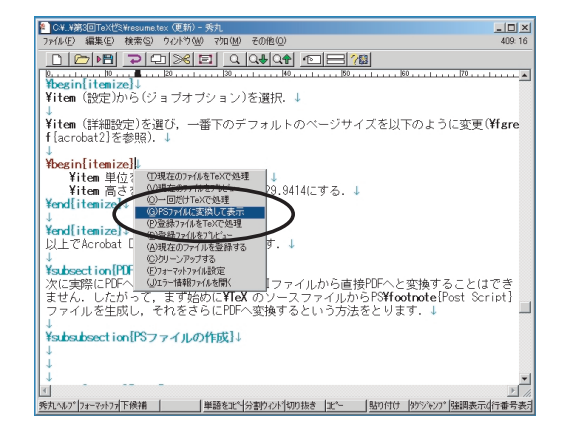

Fig. 9

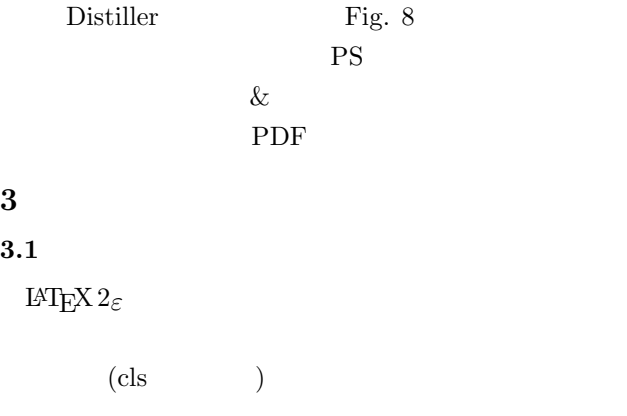

mikilab.sty

 $\textrm{T}_{\textrm{E}}\textrm{X}$ 

mikilab

\usepackage{mikilab}

# $3.1.2$  mikilab.sty

# mikilab.sty

- $\overline{\mathbf{3}}$ 
	- ヘッダ \beginheader
		- $\bullet$  $\tilde{\tau}$

# $\mathcal{N}$ maketitle  $\bullet$

 $\lambda$ 

 $\mathcal{A}$ 

Fig. 8

![](_page_4_Figure_0.jpeg)

 $\bullet$ 

 $4$  $\operatorname{abstract}$ 

#### Abstract:

**Abstract:** This is a sample document which uses the monthly lecture meeting at Mikilab.This is a sample document which uses the monthly lecture meeting at Mikilab.This is a sample document which uses the monthly lecture m

Fig.  $11$ 

• 図,表および式の参照  $\ref$ 

mikilab  $\,$ 

 $\label{eq:rel} $$\{gref\}$  $\qquad$ 

# 4 mikilab

## $4.1$

![](_page_5_Picture_206.jpeg)

![](_page_5_Picture_207.jpeg)

![](_page_5_Picture_208.jpeg)

![](_page_5_Picture_209.jpeg)

Fig.  $12$ 

abst t

ig.  $13$  Fig.  $12$ 

![](_page_6_Picture_201.jpeg)

![](_page_6_Picture_202.jpeg)

![](_page_6_Picture_203.jpeg)

![](_page_6_Picture_204.jpeg)

 $4.3$  $\lambda$ abstract  $\left| \begin{array}{c} \text{abstract} \end{array} \right|$ 

 ${\rm abstract}$ 

### \begin{abstract}

This is a sample document which uses the monthly lecture meeting at Mikilab. This is a sample document which uses the monthly lecture meeting at Mikilab. \end{abstract}

Abstract: Thi s is a sample document which uses the monthly lecture meeting at Mikilab.Thi s is<br>a sample document which uses the monthly lecture meeting at Mikilab.

![](_page_6_Figure_10.jpeg)

Fig.  $14$ 

Table  $\,9\,$ 

Table  $9$ 

![](_page_7_Picture_261.jpeg)

#### $4.5$

Table  $16$ 

![](_page_7_Picture_262.jpeg)

Fig. 16  $\,$ 

| {\small Sample} | Sample |
|-----------------|--------|
| {\large Sample} | Sample |
| {\Large Sample} | Sample |
| {\LARGE Sample} | Sample |
| {\huge Sample}  | Sample |
| {\Huge Sample}  | Sample |

Fig.  $17\,$ 

このページの下*a*にあるのが脚注です.

## $4.6$

 $\setminus$ footnote

*<sup>a</sup>*これが脚注です

![](_page_7_Figure_12.jpeg)

出力

 $4.7$ 

![](_page_7_Picture_263.jpeg)

![](_page_8_Picture_197.jpeg)

Fig. 18  $\,$ 

具体例:見出しの使用

![](_page_8_Figure_2.jpeg)

![](_page_8_Figure_3.jpeg)

 $4.8$ 

![](_page_8_Picture_198.jpeg)

![](_page_8_Figure_6.jpeg)

Fig.  $20$ 

![](_page_8_Figure_8.jpeg)

1章 空白調節あり

![](_page_8_Figure_9.jpeg)

Fig. 23  $\,$  Fig. 22  $\,$ 

![](_page_8_Figure_10.jpeg)

Fig.  $22$ 

 $4.9$ 

![](_page_8_Picture_199.jpeg)

| \document [      | 11 |  |
|------------------|----|--|
| \begin{document} |    |  |
| \end{document}   |    |  |

Fig. 24  $\,$ 

![](_page_9_Picture_178.jpeg)

figure

![](_page_9_Figure_4.jpeg)

Fig.  $25$  figure

![](_page_9_Picture_179.jpeg)

![](_page_10_Picture_160.jpeg)

![](_page_10_Picture_161.jpeg)